## How to reset your Password

Follow the photo instructions below to reset your password

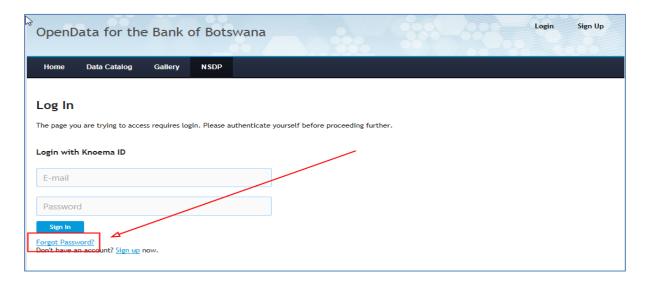

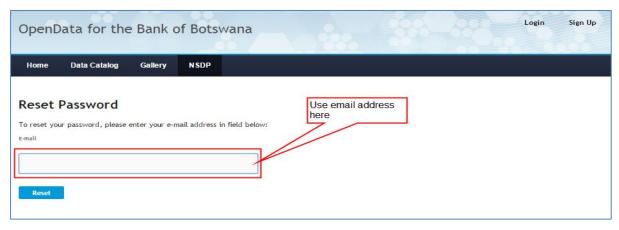

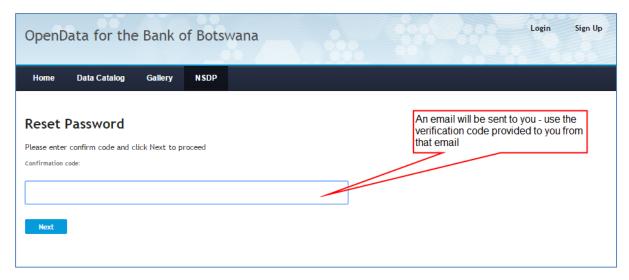

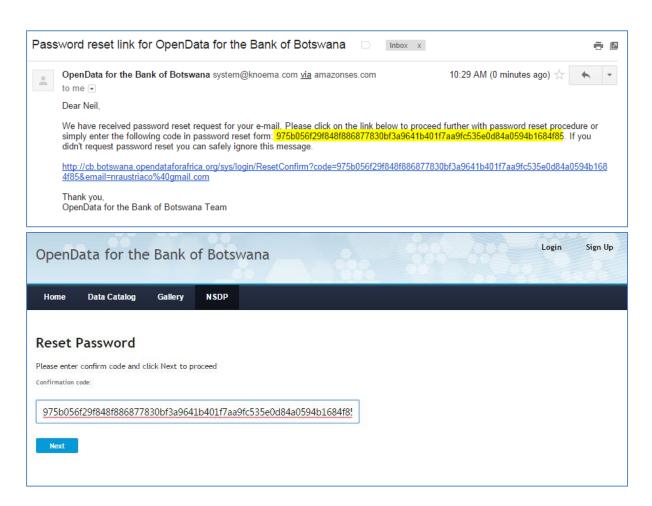

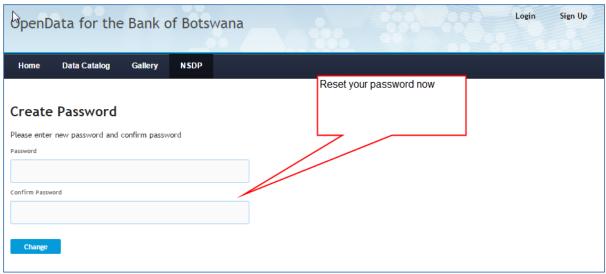